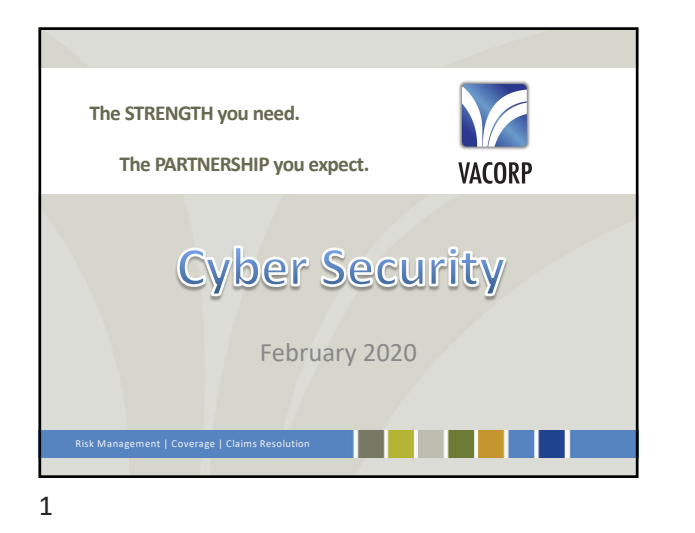

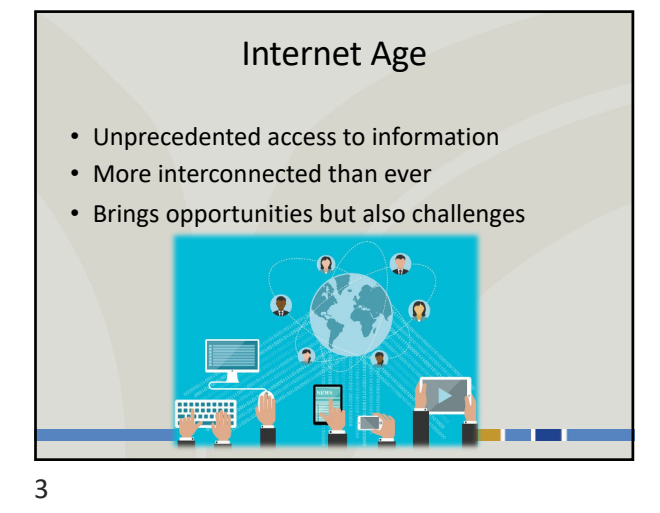

Cyber Security Challenges

• Total cost for cybercrime added up to over \$1 trillion

– Already more profitable than the global illegal drug trade

Cyber crime can be lucrative

– Projected to cost \$6 trillion by 2021

dollars in 2018

Cyber Security Challenges Exponential growth of the internet – The first website went live in 1991. Today there are more than 1.9 billion websites. • 16 million users in 1995 (0.40% of population) • 4.38 billion users in 2019 (56.8% of population) – The Deep Web or Dark Web (which is not indexed or accessible by search engines) is estimated to be as much as 5,000 times larger than the surface web, and "growing at a rate that defies quantification" – More IP traffic is projected the 32 years since the Inter

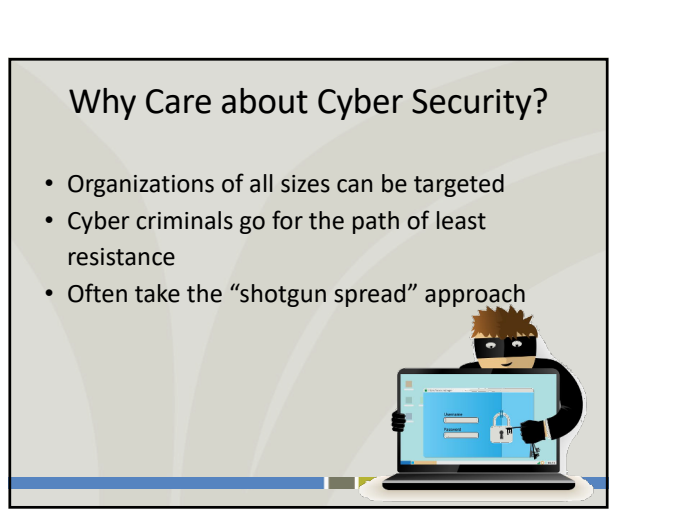

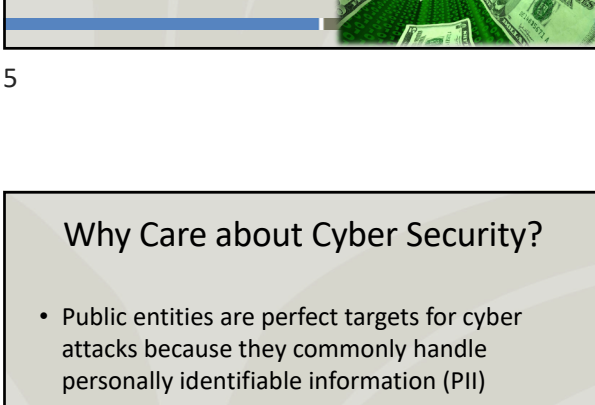

- Social security numbers
- Addresses

## Cyber Attack Prevalence

- More malware is being launched than ever before, with approximately 230,000 new malware samples/day.
- There is a hacker attack every 39 seconds
- 3,809,448 records stolen from breaches every day – That's 44 records each second!

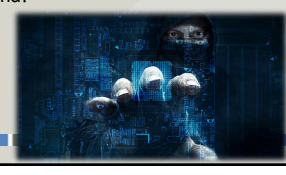

8

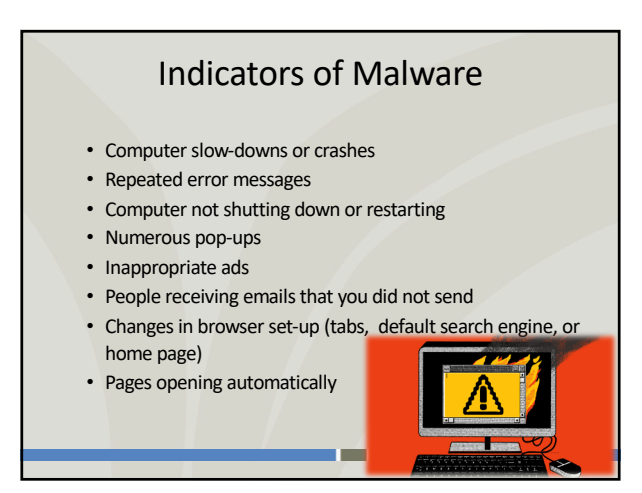

11

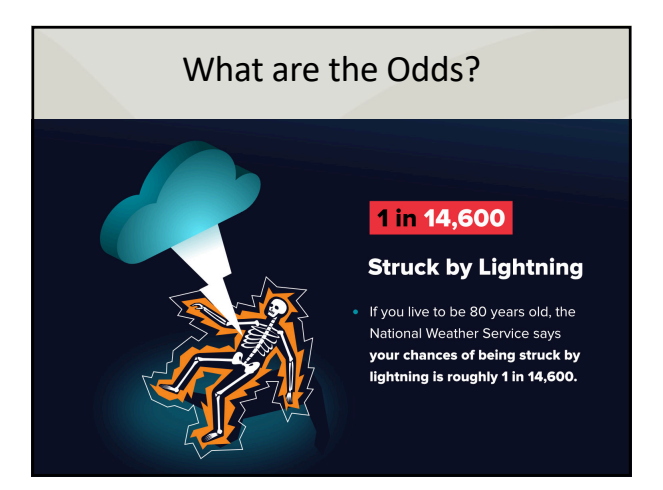

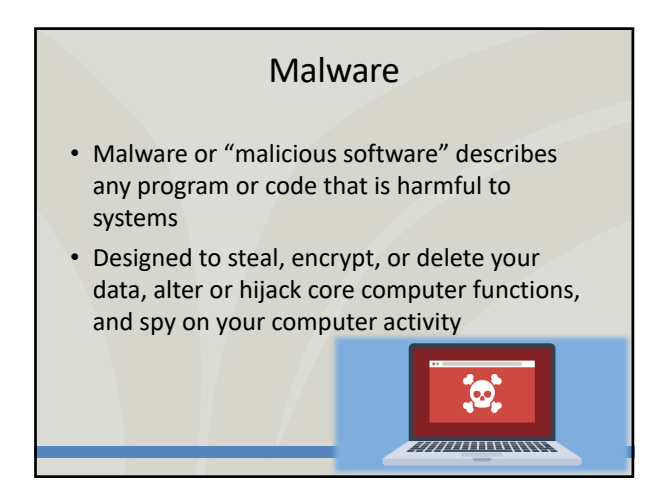

9

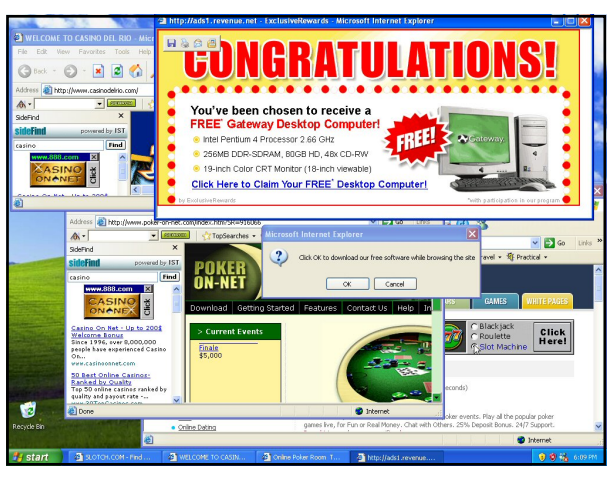

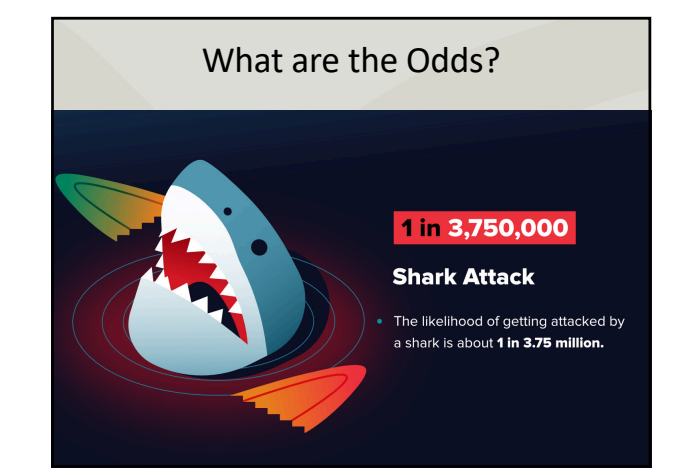

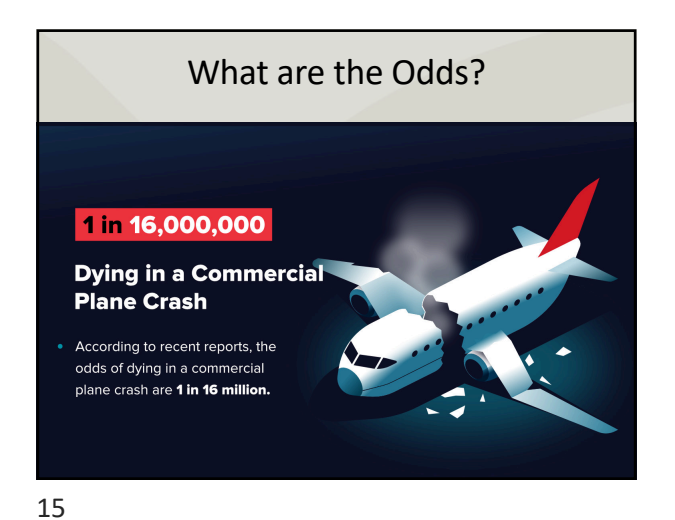

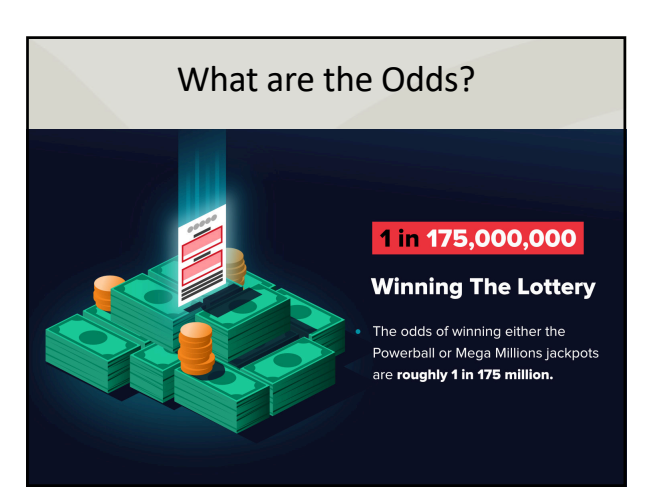

16

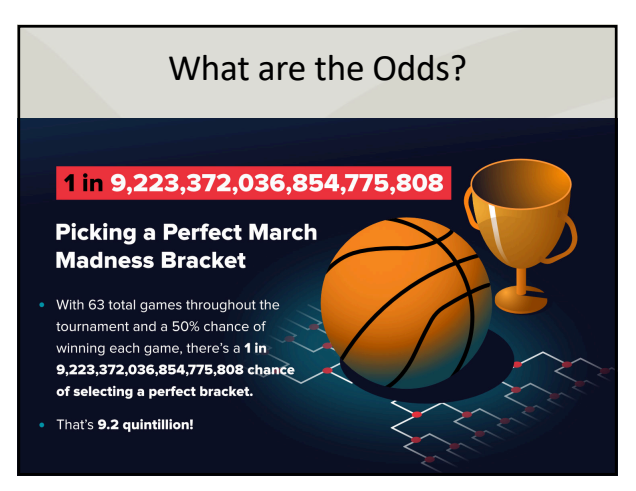

17

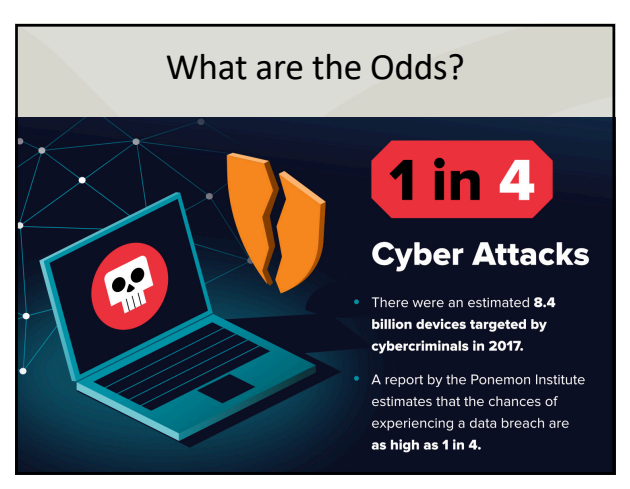

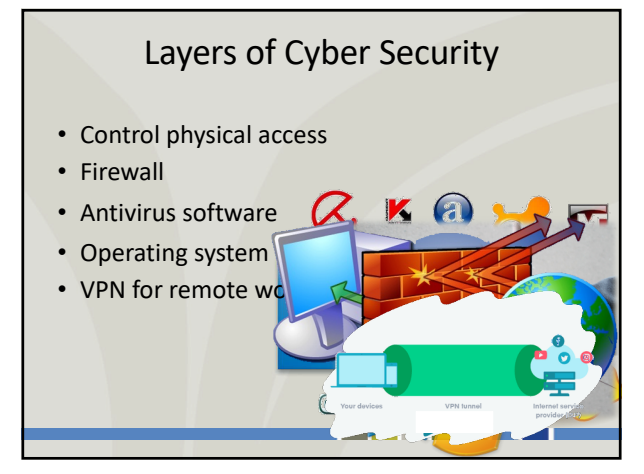

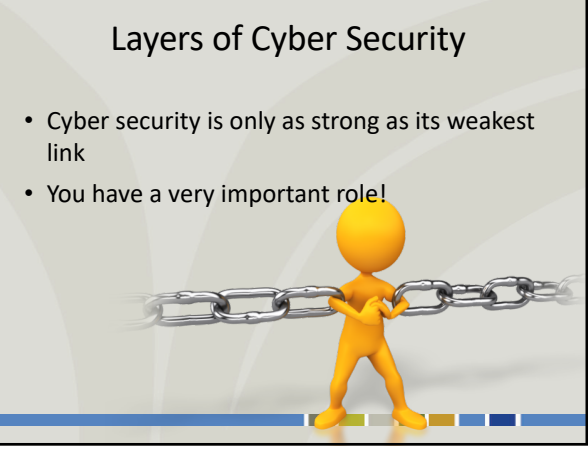

## Enact Cyber Policies

- Establish Procedures for employees using computers
	- Restrict access to particular websites
	- Require administrative credentials for downloads
- Educate employees
	- How to safely use County computers
	- What to do in the event of a breach

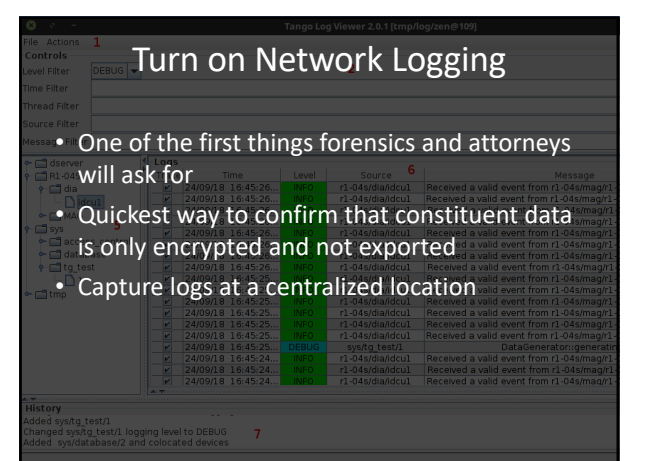

23

22

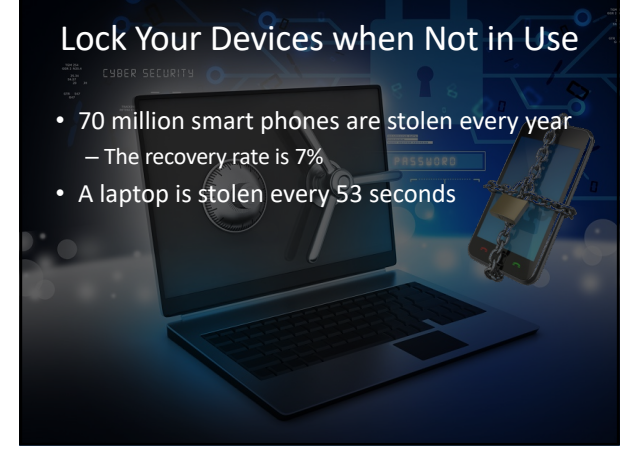

24

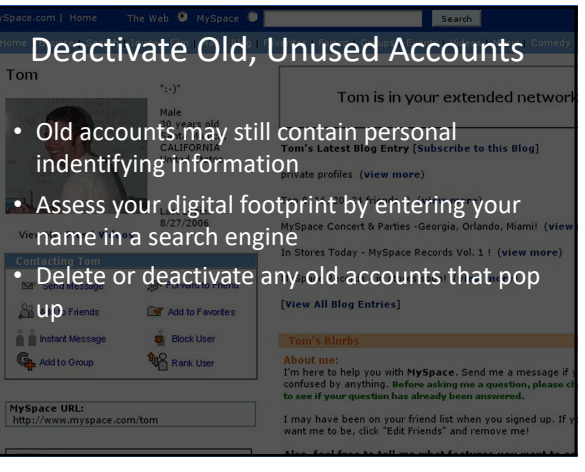

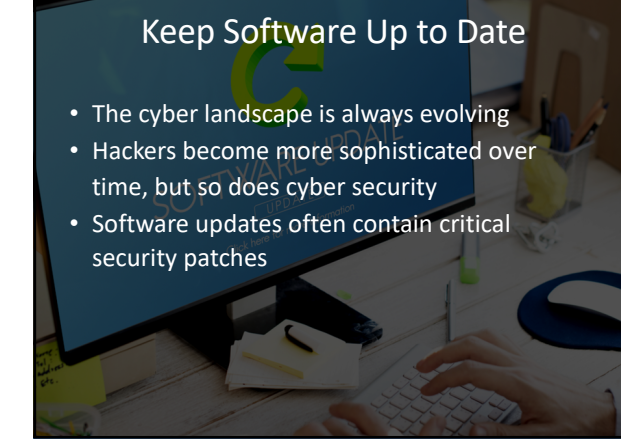

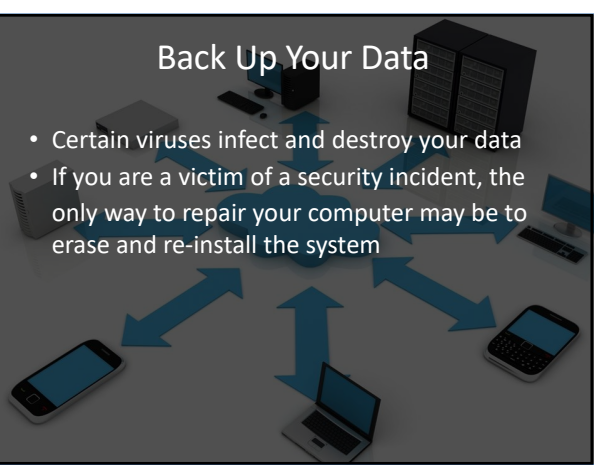

## Be Careful Where You Click

- Be selective when downloading programs or apps
- Do not click on ads, search instead
- Be cautious opening emails
- Be wary of attachments
	- $-$  .zip – Compressed
	- Executable files

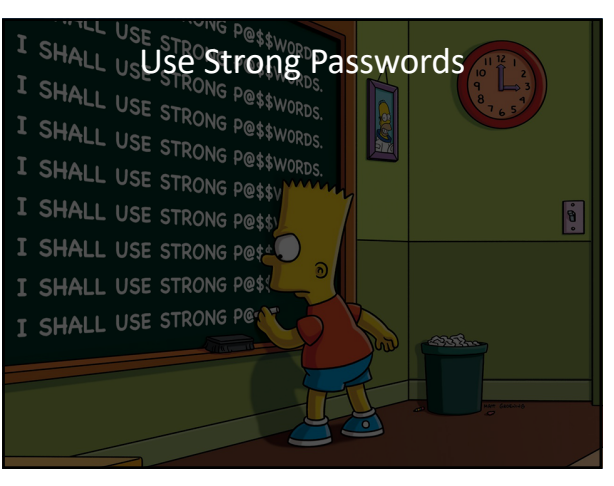

30

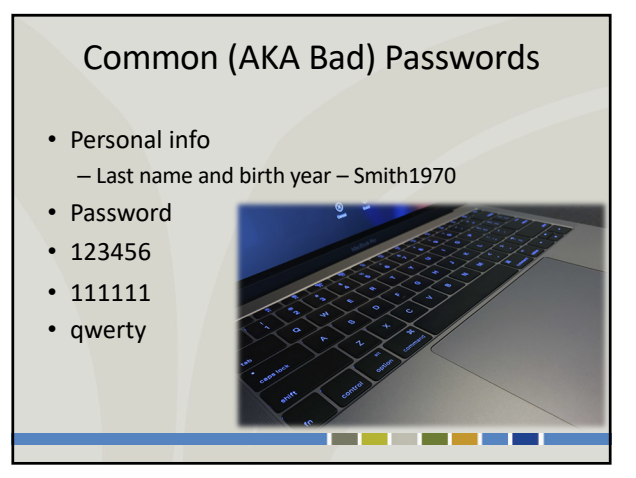

31

28

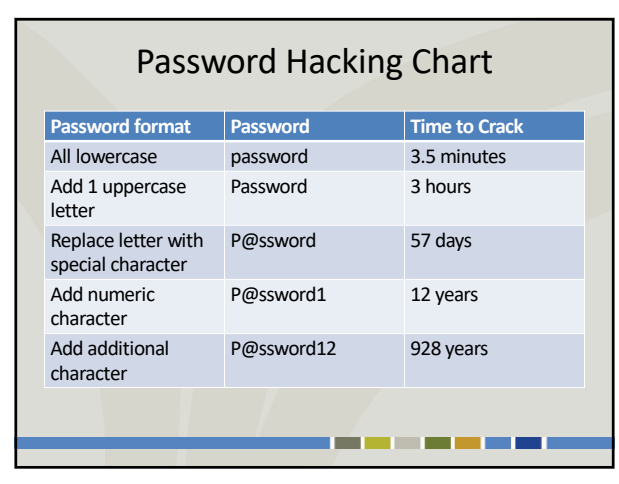

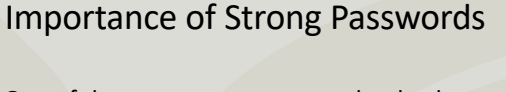

- One of the most common ways that hackers break into computers is by guessing passwords
- A computer can guess over 1 billion passwords per second
	- Longer is better
	- More complex is better

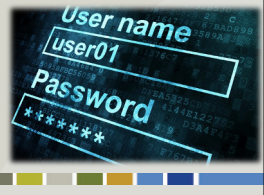

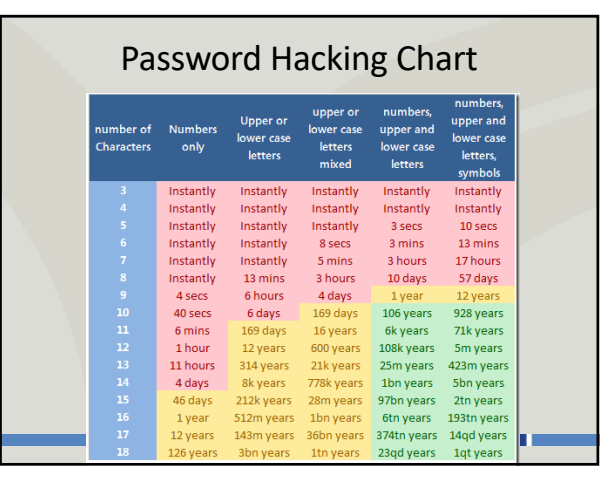

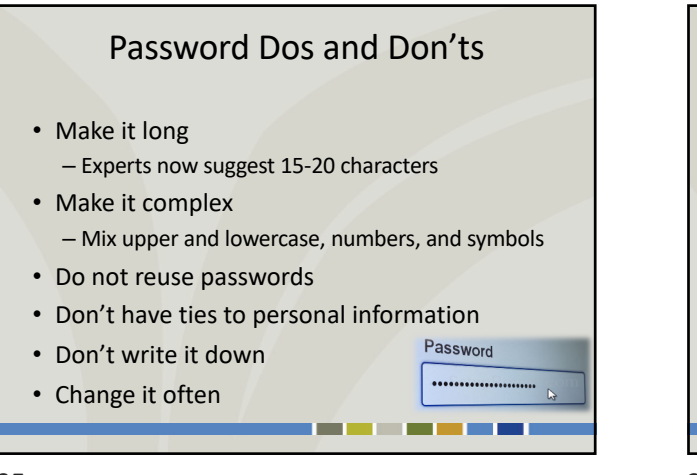

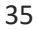

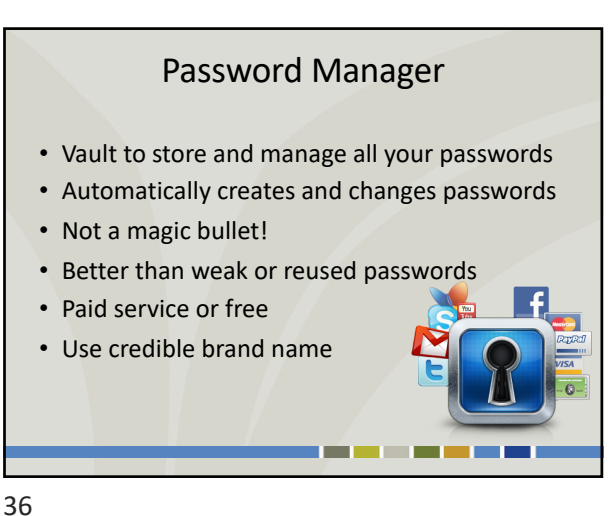

Use Multi-Factor Authentication ACCESS PASSWORD PROOF  $\checkmark$ 

38

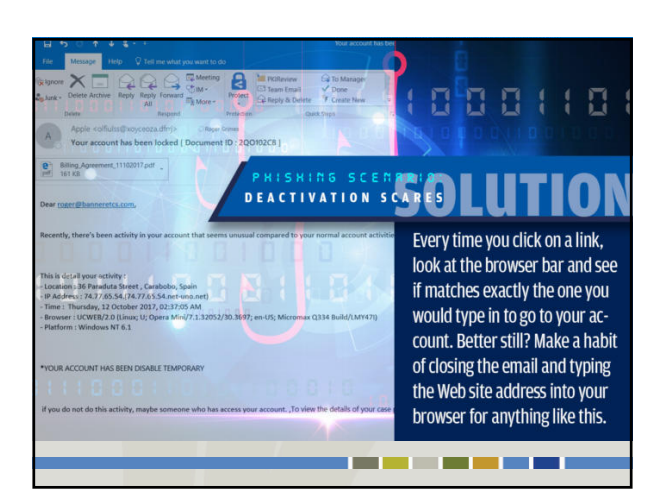

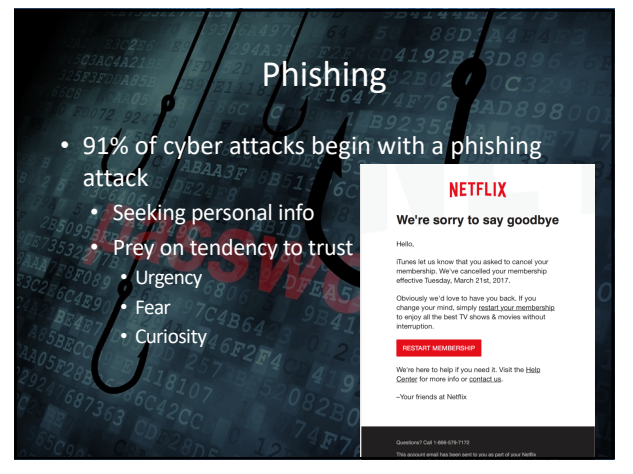

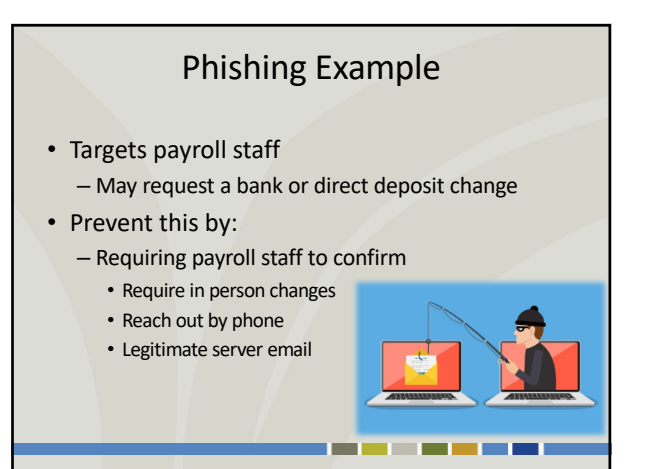

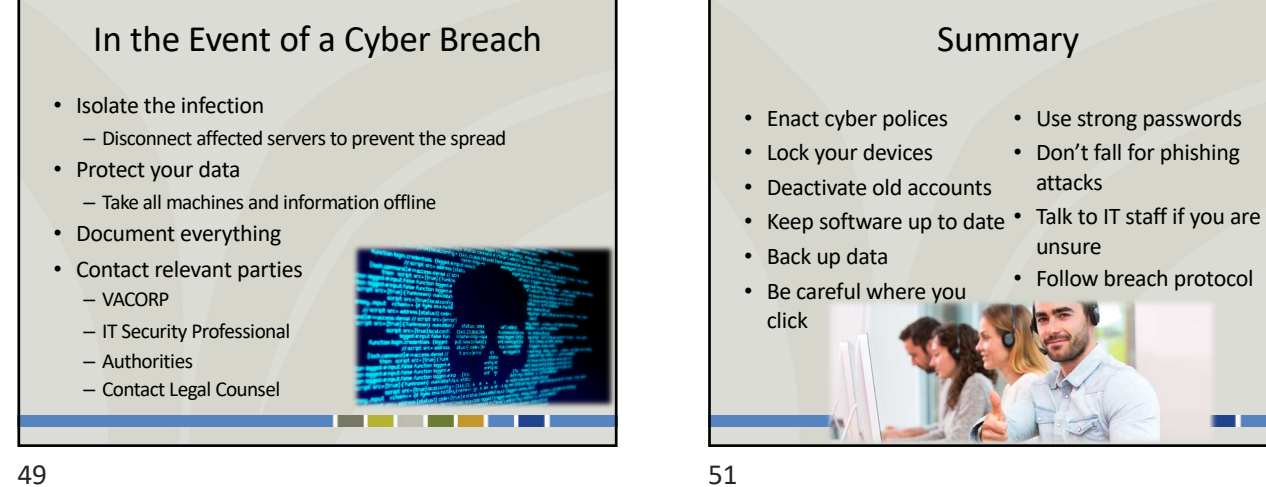

 $211111$ 

TH NK

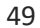

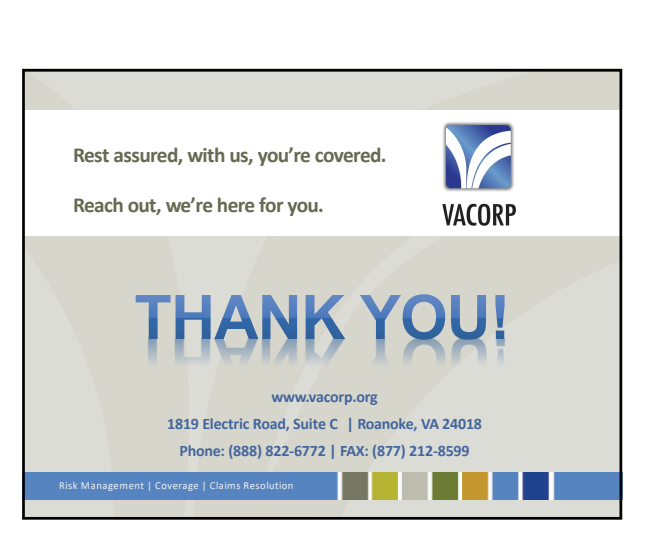

**Summary** 

• Use strong passwords • Don't fall for phishing

• Follow breach protocol

 $\blacksquare$ 

attacks

unsure

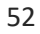